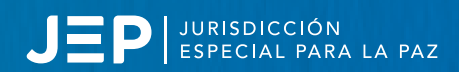

# **Firmante de paz: Así podrá conocer si fue amnistiado por delitos políticos**

Antes de ingresar a la plataforma, debe diligenciar un preregistro en **https://decretosamnistias.jep.gov.co/** 

PASO 1: Diligencie las casillas obligatorias y seleccione cómo desea recibir el código de acceso. (Correo electrónico o mensaje de texto).

PASO 2: Acepte la política de datos personales, seleccionando la casilla inferior izquierda.

### PASO 3: Haga click en *'Registrarme'*.

PASO 4: El sistema le indicará el medio por el cual fue remitido el código de acceso.

PASO 5: Con el código de acceso recibido, ingrese **https://decretosamnistias.jep.gov.co/login.** 

PASO 6: Diligencie el número de identificación y el código de acceso.

PASO 7: Haga Click en *'Acceder'*.

PASO 8: La plataforma mostrará el decreto que otorgó su amnistía y su correspondiente certificado. Para descargarlos, de click en *'Descargar Decreto'* y en *'Descargar Certificado Decreto'*.

PASO 9: Para cerrar la sesión, seleccione el botón rojo *'Cerrar'*.

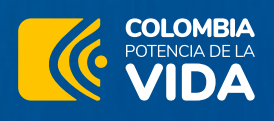

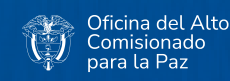

Con el apoyo de:

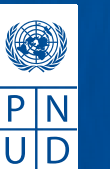

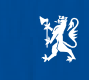

Noruega en Colombia Real Embajada de Noruega en Bogotá

#### Firmante: descargue aquí su decreto y certificación de Amnistía de lure Actualización de Datos

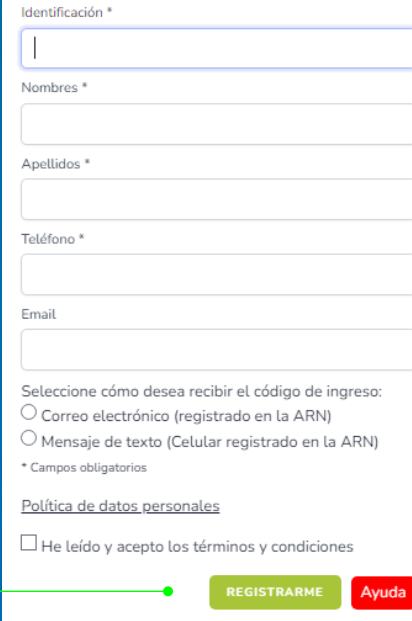

.<br>Ya cuento con un código de acc

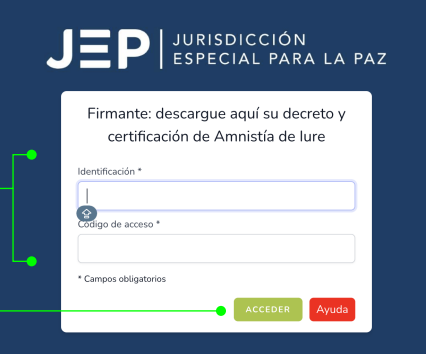

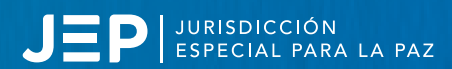

## **¿Qué hacer**

**si mi identificación no está registrada en la plataforma de la JEP sobre amnistías de iure o no recuerdo mi número de celular y/o correo electrónico registrados en la Agencia para la Reincorporación y la Normalización?**

**PASO 1:** Envíe una solicitud a la dirección de correo info@jep.gov.co con el asunto *"Actualización de datos – Certificación Amnistías Iure"*.

PASO 2: En dicha solicitud, incluya la información actualizada junto con los documentos que respalden y validen su identidad.

*\*\*\*Este proceso tiene como finalidad la actualización de sus datos en el portal de la JEP sobre amnistías de Iure, facilitando así la descarga de la certificación y el decreto correspondiente.*

### Para los firmantes en incertidumbre

Si es firmante del Acuerdo Final de Paz y tiene dudas sobre su situación jurídica, comuníquese a info@jep.gov.co

*La JEP está comprometida con garantizar seguridad jurídica a todos sus comparecientes.* 

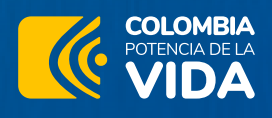

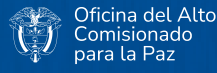

Con el apoyo de:

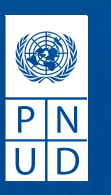

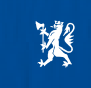

Noruega en Colombia al Embajada de Noruega en Bogot